# skillsoft<sup>\*</sup> global **knowledge**

# **MySQL Database Administration**

**Cursusduur: 5 Dagen Cursuscode: MYSDBA Trainingsmethode: Virtual Learning**

# Beschrijving:

# MySQL Database Administration Course Overview

This MySQL Database Administration course is designed for MySQL Database Administrators who have a basic understanding of a MySQL database and a good working knowledge of SQL commands.

The course provides an understanding of MySQL Architecture and provides practical experience in the routine maintenance,administration,and backup and recovery of data in a MySQL server. Experience will be gained in the installation,configuration,and maintenance of a MySQL server This MySQL Database Administration course also covers MySQL replication and its role in high availability and scalability. Similarly,the course is targeted to closely follow the official Oracle MySQL curriculum for certification.

Exercises and examples are used throughout the course to give practical hands-on experience with the techniques covered.

Versions supported 8.

# Virtueel en Klassikaal™

Virtueel en Klassikaal™ is een eenvoudig leerconcept en biedt een flexibele oplossing voor het volgen van een klassikale training. Met Virtueel en Klassikaal™ kunt u zelf beslissen of u een klassikale training virtueel (vanuit huis of kantoor )of fysiek op locatie wilt volgen. De keuze is aan u! Cursisten die virtueel deelnemen aan de training ontvangen voor aanvang van de training alle benodigde informatie om de training te kunnen volgen.

# Doelgroep:

# Who will the Course Benefit?

Database Administrators,Database Developers and Technical Consultants who need to setup,administer,monitor and support MySQL databases and servers.

# Doelstelling:

г

**Course Objectives** At the end of the MySQL Database Administration course,delegates will have the knowledge to use the features available to administer,monitor and support MySQL databases and servers.

# Vereiste kennis en vaardigheden:

A working knowledge of MySQL is required. Delegates should have knowledge of relational database concepts; have knowledge of MySQL data types; be able run Queries using SQL; join tables and run basic DDL and DML statements. This knowledge can be gained by attendance on the Introduction to MySQL course.

This course is run on a Linux operating system platform,therefore,a good working knowledge of Linux/UNIX is strongly recommended. This knowledge can be gained by attendance on the Linux Introduction course.

# Vervolgcursussen:

Further Learning

MySQL Performance & Tuning

- MySQL for Developers
- Apache Web Server

# Cursusinhoud:

MySQL Database Administration Training Session 6: MYSQL ARCHITECTURE Session 13: TRANSACTIONS AND **Course Course Contents - DAY 1 line LOCKING** 

- **Administration and Course Materials Installing and Uninstalling Plugins** InnoDB
- Course Structure and Agenda 
 How MySQL Uses Disk Space 
 Explicit Table Locking
- **Delegate and Trainer Introductions How MYSQL Uses Memory Advisory Locking Advisory Locking**

# **TOOLS line Using Transaction Blocks**

- 
- 
- **MySQL Database Server Releases** Physical Characteristics of Innodb Tables
- 
- $\blacksquare$  The MySQL Server File per Table Tablespace
- 
- 
- **MySQL Client Libraries Community** Ceneral Tablespaces Communication Constantine System Variables
- The mysql Command Line Tool Buffer and Lof File Configuration Per Client Variables
- 

# Session 2: MYSQL WORKBENCH **InnoDB** Shutdown Options Session 15: THE EVENT SCHEDULER

- 
- **Connecting to MySQL Workbench** and Event scheduler configuration **line Event scheduler configuration**
- **MySQL Workbench Screens Check Engine Usage Check Engine Usage Creating,altering and dropping events**

# Session 3: OBTAIN METADATA The Merge Engine The Merge Engine

- 
- **The mysqlshow Client Program The mysqlshow Client Program** yRocks
- The SHOW and DESCRIBE Commands Mixing Storage Engines Session 16: OVERVIEW OF HIGH
- **Obtaining data from the AVAILABILITY CONSULTY**
- **MySQL 8 INFORMATION\_SCHEMA** line https://www.facebook.com/schemation/schemation/schemation/schemation/schemation Changes **Table Maintenance Operations High Availability Concepts**
- Generate Statements using the Check Table Design for High Availability INFORMATION SCHEMA **Repair Table Definition of Availability No. 2013**

# Session 4: CONFIGURE THE SERVER **Depending Optimize Table**

- Start and Stop the MySQL Server Repair InnoDB Tables REPLICATION
- 
- **An Overview of MySQL Storage Engines** Utilities MySQL Database Administration **Replication Overview**
- 
- 
- **Configure the MySQL Enterprise Edition Replication Replication Factors Replication Factors** Auditing Plugin **Session 10: BACKUP AND RECOVERY** Replication Architecture

# Session 5: SQL MODES, LOG FILES AND The Advantages and Disadvantages of **Replicating from InnoDB to MyISAM** BINARY LOGGING **Different Backup Methods** Tables

- 
- 
- 
- 
- **The Binary Logs MySQL Database Performing Recovery Replication** Administration Training Course Course Import and Export Operations **Replication Using GTIDs** Contents - DAY 2 **Export and Import using SQL** Run Replication from a Remote Host

- **Communication Protocols used to** connect a Client to the Server **Locking Concepts**
- Course Introduction The SQL Parser and Storage Engine Levels of Locking
	-
	-
	-

# Session 1: THE SERVER, CLIENTS AND Session 7: THE INNODB STORAGE ENGINE Turning Autocommit on and off

- 
- 
- **The versions of MySQL Transactions and Referential Integrity** Deadlocks
	-
	-
	-
	-
- **MySQL Client Programs** The Undo Logs and Undo Tablespaces Status Variables
	-
	-
- **The mysqladmin Program Temporary Table Tablespaces** Performance Schema Overview **Performance Schema Overview** 
	- **Innodb Status**

line line

### ■ Installation of MySQL Workbench Session 8: OTHER STORAGE ENGINES ■ Event scheduler concepts

- 
- **The MYISAM Engine Event scheduler monitoring**
- 
- **Dumber Engines:** Administration Training Course Course ■ What is Metadata? Archive,Memory,Blackhole,CSV,Spider,M Contents - DAY 5
	-

# INFORMATION\_SCHEMA Session 9: TABLE MAINTENANCE

- 
- 
- 
- **Analyze Table Analyze Table High Availability Terminology**
- 
- **If** MySQL Check Session 17: CONFIGURE MASTER SLAVE
- 
- **Status Files My ISAM Table Maintenance and Repair lines and Repair lines and Repair lines and Repair lines and Repair** MySQL Server Options and Variables Training Course Course Contents - DAY When to Use Replication **MySQL Status Variables** 2 **Disambles** 3 2 Disadvantages of Replication

- 
- 
- **Example Backup Tool Overview Testing Replication**<br> **Example 20 Nonitoring Replication**<br> **Example 20 Nonitoring Replication SQL Modes** Monitoring Replication Threads What Should be Backed up? Monitoring Replication Threads
- **The General Log Community Community Community** Binary Backups of MYISAM Tables **Excluding Databases or Tables from**
- **The Error Log Binary Backups of Innodb Tables** Replication
- The Slow Query Log November 2012 Interventing Hot Backups Example: Setting Up a Master Slave
	-
	-
	-
	- Export from the Command Line using  $\Box$  Controlled Switchover

MYSDBA www.globalknowledge.com/nl-nl/ info@globalknowledge.nl 030 - 60 89 444

- -
- **Implicit Table Locking with MyISAM and** 
	-
	-
	- **Monitoring Locks**
	-
	-
- **E** Features of the Innodb Engine **Possible Causes of Lock Contention**
- Introduction to MySQL The System Tablespace Handling Concurrency Problems and

### **MySQL Database Versions** System Tablespace Configuration Session 14: TUNING THE SERVER

■ MySQL Client Connections <br>
■ Log File and Buffer Configuration Nation Status Configuration Status Configuration Variables

**Complex Replication Topologies** 

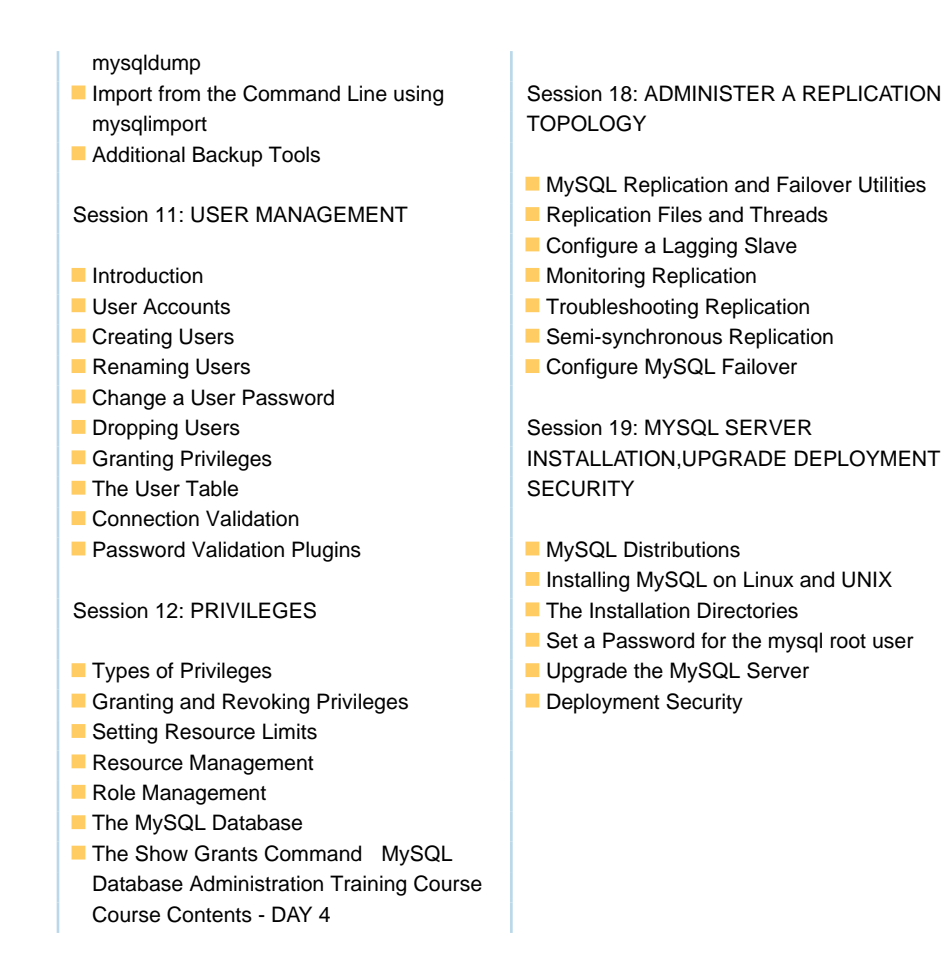

# Nadere informatie:

Neem voor nadere informatie of boekingen contact op met onze Customer Service Desk 030 - 60 89 444

info@globalknowledge.nl

[www.globalknowledge.com/nl-nl/](http://www.globalknowledge.com/nl-nl/)

Iepenhoeve 5, 3438 MR Nieuwegein